## In  $[2]$ :

```
import warnings
warnings.simplefilter(action='ignore', category=FutureWarning)
from keras. Layers import Input, Reshape, Dropout, Dense, Flatten
from keras. Layers import BatchNormalization, Activation, ZeroPadding2D
from keras. Layers. advanced activations import LeakyReLU
from keras. Layers.convolutional import UpSampling2D, Conv2D
from keras.models import Sequential, Model, load model
from keras.optimizers import Adam
from keras.callbacks import ModelCheckpoint
```
Using TensorFlow backend.

```
/home/lmu/.anyenv/envs/pyenv/versions/3.7.4/envs/songpyeon/lib/python3.7/site-pack
ages/pandas/compat/ init .py:84: UserWarning: Could not import the lzma module.
Your installed Python is incomplete. Attempting to use lzma compression will resul
t in a RuntimeError
 warnings.warn(msg)/home/lmu/.anyenv/envs/pyenv/versions/3.7.4/envs/songpyeon/lib/python3.7/site-pack
ages/pandas/compat/ init .py:84: UserWarning: Could not import the lzma module.
Your installed Python is incomplete. Attempting to use lzma compression will resul
t in a RuntimeError
 warnings.warn(msg)
```
In  $[3]$ :

import matplotlib.pyplot as plt import numpy as np

from PIL import Image from tqdm import tqdm

import os

In  $[7]$ :

```
class SongpyeonGenerator:
    def __init__(self,image_width,image_height,channels):
        self. image_width = image_widthself.image height = image height
        self.channels = channels
        self.image shape = (self.inage width, self.inage height, self.channels)#Amount of randomly generated numbers for the first layer of the generator
        self.random_noise_dimension = 100
        #Just 10 times higher learning rate would result in generator loss being stuck at 0.
        optimizer = Adam(0.0002, 0.5)self.discriminator = self.buid discriminator()self.discriminator.compile(loss="binary_crossentropy",optimizer=optimizer,metrics=["ac
curacy"])
        self.generator = self.buid\_generator()#A placeholder for the generator input.
        random\_input = Input(shape=(self.random\_noise\_dimension,))#Generator generates images from random noise
        generated_image = self.generator(random_input)
        # For the combined model we will only train the generator
        self.discriminator.trainable = False#Discriminator attempts to determine if image is real or generated
        validity = self.discriminator(generated_image)
        #Combined model = generator and discriminator combined.
        #1. Takes random noise as an input
        #2. Generates an image
        #3. Attempts to determine if image is real or generated
        self.combined = Model(random_input,validity)
        self.combined.compile(loss="binary_crossentropy",optimizer=optimizer)
    def get_training_data(self,datafolder):
        print("loading training data...")training data = []#Finds all files in datafolder
        filenames = os.listdir(datafolder)
        for filename in tadm(filenames):
            #Combines folder name and file name
            path = os.path.join(datafolder,filename)
            #Opens an image as an Image object
            image = Image.open(path).convert('RGB')
            #Resizes to a desired size
            image = image.read(self, image with the image, and the image) image = image.read(self, image, and)#Creates an array of pixel values from the image
            pixel array = np.asarray(image)
            training data.append(pixel array)
        #training_data is converted to a numpy array
```
training data = np.reshape(training data,(-1,self.image width,self.image height,self.c

```
2019. 9. 15. songpyeon_generator
   hannels))
           return training_data
       def build generator(self):
           #Generator attempts to fool discriminator by generating new images
           model = Sequential()gf = 64model.add(Dense(16 * gf * self.image_width // 16 * self.image_height // 16,activation=
   relu,input_dim=self.random_noise_dimension))
           model.add(Reshape((self.image_width // 16, self.image_height // 16, gf * 16)))
           #Four layers of upsampling, convolution, batch normalization and activation.
           # 1. Upsampling: Input data is repeated. Default is (2,2). In that case a 4x4x256 arra
   y becomes an 8x8x256 array
           # 2. Convolution: If you are not familiar, you should watch this video: https://www.yo
   utube.com/watch?v=FTr3n7uBIuE
           # 3. Normalization normalizes outputs from convolution
           # 4. Relu activation: f(x) = max(0, x). If x < 0, then f(x) = 0.
           model.add(UpSampling2D())
           model.add(Conv2D(gf * 8,kernel_size=3,padding="same"))model.add(BatchNormalization(momentum=0.8))
           model.add(Activation("relu"))
           model.add(UpSampling2D())
           model.add(Conv2D(gf * 4, kernet_size=3, padding='same'))model.add(BatchNormalization(momentum=0.8))
           model.add(Activation("relu"))
           model.add(UpSampling2D())
           model.add(Conv2D(gf,kernel_size=3,padding="same"))model.add(BatchNormalization(momentum=0.8))
           model.add(Activation("relu"))
           model.add(UpSampling2D())
           model.add(Conv2D(gf,kernel size=3,padding="same"))model.add(BatchNormalization(momentum=0.8))
           model.add(Activation("relu"))
           # Last convolutional layer outputs as many featuremaps as channels in the final image
           model.add(Conv2D(self.channels, kernel_size=3,padding="same"))
           # tanh maps everything to a range between -1 and 1.
           model.add(Activation("tanh"))
           # show the summary of the model architecture
           model.summary()
           # Placeholder for the random noise input
           input = Input(shape=(self.random noise dimension,))#Model output
           generated image = model(input)
           #Change the model type from Sequential to Model (functional API) More at: https://kera
```
return Model(input, generated image)

 $s.io/models/model/$ .

```
def build_discriminator(self):
        #Discriminator attempts to classify real and generated images
        model = Sequential()model.add(Conv2D(32, kernel_size=3, strides=2, input_shape=self.image_shape, padding=
"same")#Leaky relu is similar to usual relu. If x < 0 then f(x) = x * a upha, otherwise f(x) =X.
        model.add(LeakyReLU(alpha=0.2))
        #Dropout blocks some connections randomly. This help the model to generalize better.
        #0.25 means that every connection has a 25% chance of being blocked
        model.add(Dropout(0.25))
        model.add(Conv2D(64, kernel size=3, strides=2, padding="same"))
        #Zero padding adds additional rows and columns to the image. Those rows and columns ar
e made of zeros
        model.add(ZeroPadding2D(padding=((0,1),(0,1)))))
        model.add(BatchNormalization(momentum=0.8))
        model.add(LeakyReLU(alpha=0.2))
        model.add(Dropout(0.25))
        model.add(Conv2D(128, Kernel size=3, stride=2, padding="same"))model.add(BatchNormalization(momentum=0.8))
        model.add(LeakyReLU(alpha=0.2))
        model.add(Dropout(0.25))
        model.add(Conv2D(256, kernel size=3, strides=1, padding="same"))
        model.add(BatchNormalization(momentum=0.8))
        model.add(LeakyReLU(alpha=0.2))
        model.add(Dropout(0.25))
        model.add(Conv2D(512, kernel_size=3, strides=1, padding="same"))
        model.add(BatchNormalization(momentum=0.8))
        model.add(LeakyReLU(alpha=0.2))
        model.add(Dropout(0.25))
        #Flatten layer flattens the output of the previous layer to a single dimension
        model.add(Flatten())
        #Outputs a value between 0 and 1 that predicts whether image is real or generated. 0 =generated, 1 = real.
        model.add(Dense(1, activation='sigmoid'))model.summary()
        input image = Input(shape=self.image shape)
        #Model output given an image.
        validity = model(input image)return Model(input image, validity)
    def train(self, datafolder, epochs,batch size,save images interval, checkpoint path, isLoa
d = False:
        checkpoint dir = os.path.dirname(checkpoint path)generator checkpoint path = checkpoint path+'/generator.ckpt'
        discriminator\_checkpoint\_path = checkpoint\_path' / discriminator.chot'#Get the real images
        training data = self.get training data(datafolder)
        #Map all values to a range between -1 and 1.
```
training data = training data / 127.5 - 1.

```
#Two arrays of labels. Labels for real images: [1,1,1 \ldots 1,1,1], labels for generated
images: [0,0,0 ... 0,0,0]labels_forreal_ineq: [1] labels_forreal_ineq: [1]labels for generated images = np.zeros((batch size,1))
        if isLoad:
            self.generator.load weights(generator checkpoint path)
            self.discriminator.load_weights(discriminator_checkpoint_path)
        for epoch in range(epochs):
            # Select a random half of images
            indices = np.random.random(0, training_data.shape[0], batch_size)real_images = training_data[indices]#Generate random noise for a whole batch
            random_noise = np.random.normal(0,1,(batch_size,self.random_noise_dimension))
            #Generate a batch of new images
            generated_images = self.generator.predict(random-noise)#Train the discriminator on real images
            discriminator loss real = self.discriminator.train on batch(real images,labels for
_real_images)
            #Train the discriminator on generated images
            discriminator_loss_generated = self.discriminator.train_on_batch(generated_images,
labels_for_generated_images)
            #Calculate the average discriminator loss
            discriminator loss = 0.5 * np.add(discriminator loss real,discriminator loss gener
ated)
            #Train the generator using the combined model. Generator tries to trick discrimina
tor into mistaking generated images as real
            generator_loss = self.combined.train_on_batch(random_noise,labels_for_real_images)
            print ("%d Discriminator loss:  %f, acc.: %.2f%%] Generator loss:  %f]" % (epoch,
discriminator_loss[0], 100*discriminator_loss[1], generator_loss))
            if epoch % save_images_interval == 0:
                self.save_images(epoch)
                self.generator.save_weights(generator_checkpoint_path)
                self.discriminator.save_weights(discriminator_checkpoint_path)
        #Save the model for a later use
        self.generator.save("saved_models/songpyeongenerator.h5")
    def save images(self,epoch):
        # Save 25 generated images for demonstration purposes using matplotlib.pyplot.
        rows, columns = 5, 5noise = np.random.normal(0, 1, (rows * columns, self.random noise dimension))
        generated_images = self.generator.predict(noise)
        generated_images = 0.5 * generated_images + 0.5
        figure, axis = plt.subplots(rows, columns)image count = 0for row in range(rows):
            for column in range(columns):
                axis[row,column]. imshow(generated images[image count, :], cmap='spring')
                axis[row,column].axis('off')image count += 1figure.savefig("generated_images/generated_%d.png" % epoch)
```
plt.close()

```
def generate single image(self,model path, image save path):
   noise = np.random.normal(0,1,(1,self.random-noise_dimension))model = load_model(model.path)generated_image = model.predict(noise)
    #Normalized (-1 to 1) pixel values to the real (0 to 256) pixel values
   generated_image = (generated_image+1)*127.5print(generated_image)
    #Drop the batch dimension. From (1, w, h, c) to (w, h, c)generated_image = np.reshape(generated_image,self.image_shape)
    image = Image.fromarray(generated\_image, "RGB")image.save(image_save_path)
```
## In  $[$   $]$ :

```
songpyeongenerator = SongpyeonGenerator(256, 256, 3)
songpyeongenerator.train(datafolder="img", epochs = 2000, batch_size=32, save_images_interval=
100, checkpoint_path="checkpoint", isLoad= False)
songpyeongenerator.generate_single_image("saved_models/songpyeongenerator.h5", "test.png")
```
WARNING:tensorflow:From /home/lmu/.anyenv/envs/pyenv/versions/3.7.4/envs/songpyeo  $n/lib/vvthon3.7/site-packages/keras/backend/tensorflow background.$ get default graph is deprecated. Please use tf.compat.v1.get default graph instea d

WARNING:tensorflow:From /home/lmu/.anyenv/envs/pyenv/versions/3.7.4/envs/songpyeo  $n/lib/vvthon3.7/site-packages/keras/backend/tensortlowbackend.py:541.$  The name t f.placeholder is deprecated. Please use  $tf$ .compat.v1.placeholder instead.

 $WARNING: tensor flow: From /home/Imu/.anvenv/envs/pyenv/versions/3.7.4/envs/songpyeo$  $n/lib/pvthon3.7/site-packages/keras/backend/tensorflow$  backend.py:4432: The name t f. random uniform is deprecated. Please use tf. random. uniform instead.

 $WARNING: tensor flow: From /home/Imu/.anvenv/envs/pyenv/versions/3.7.4/envs/songpyeo$  $n/lib/pvth$ on3.7/site-packages/keras/backend/tensorflow backend.py:148: The name t f.placeholder with default is deprecated. Please use tf.compat.v1.placeholder with default instead.

WARNING:tensorflow:From /home/lmu/.anyenv/envs/pyenv/versions/3.7.4/envs/songpyeo n/lib/python3.7/site-packages/keras/backend/tensorflow\_backend.py:3733: calling dr opout (from tensorflow.python.ops.nn ops) with keep prob is deprecated and will be removed in a future version

Instructions for updating

Please use `rate` instead of `keep prob`. Rate should be set to `rate = 1 - keep p rob`

WARNING:tensorflow:From /home/lmu/.anyenv/envs/pyenv/versions/3.7.4/envs/songpyeo  $n/lib/pvthon3.7/site-packages/keras/backend/tensortlowbackend.py:190. The name t$ f.get\_default\_session is deprecated. Please use tf.compat.v1.get\_default\_session i nstead

WARNING:tensorflow:From /home/lmu/.anyenv/envs/pyenv/versions/3.7.4/envs/songpyeo  $n/lib/pvthon3.7/site-packages/keras/backend/tensortlowbackend.py:2041$ : The name t f.nn.fused batch norm is deprecated. Please use tf.compat.v1.nn.fused batch norm i nstead

Model: "sequential  $1$ "

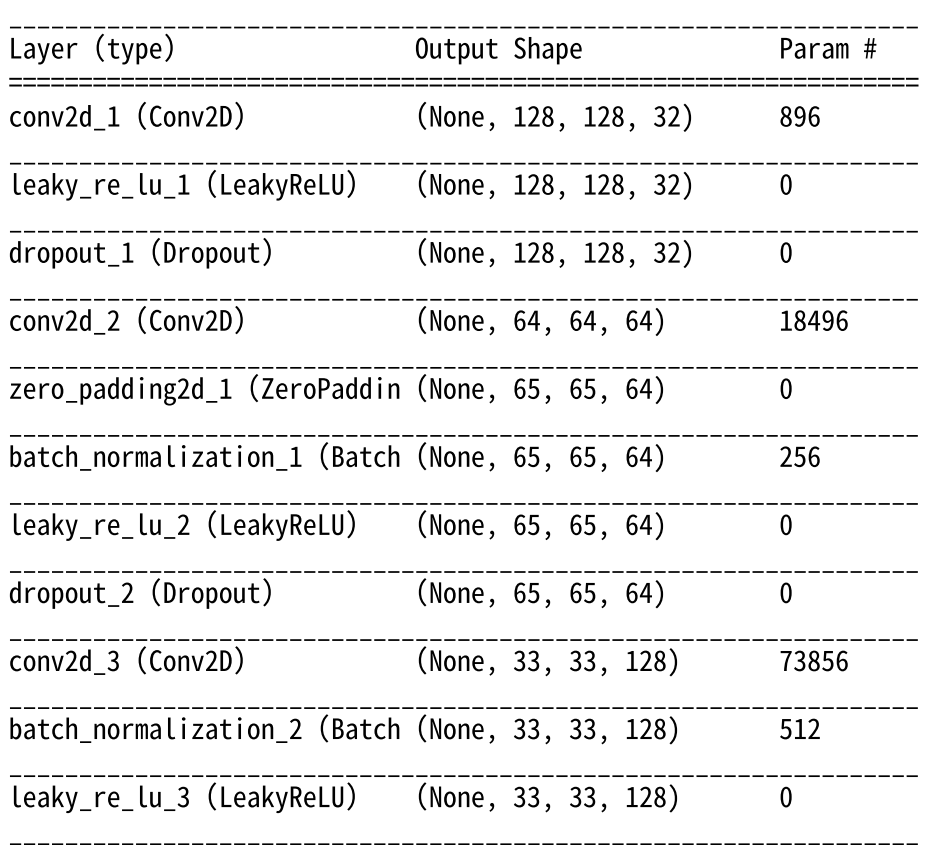

localhost:8888/nbconvert/html/songpyeon\_generator.ipynb?download=false 8/10

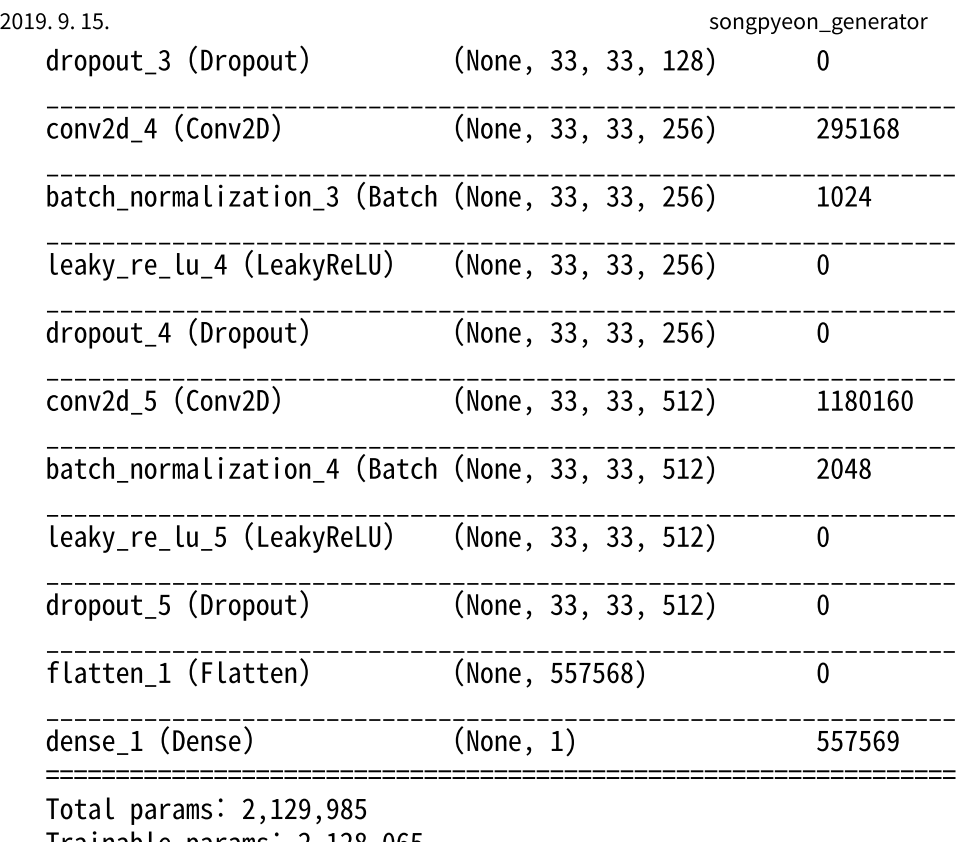

\_\_\_\_\_\_\_\_\_\_\_\_\_\_\_\_\_\_\_\_\_\_\_\_\_\_\_\_\_\_\_\_\_\_\_\_\_\_\_\_\_\_\_\_\_\_\_\_\_\_\_\_\_\_\_\_\_\_\_\_\_\_\_\_\_

Trainable params: 2,128,065 Non-trainable params: 1,920

WARNING:tensorflow:From /home/lmu/.anyenv/envs/pyenv/versions/3.7.4/envs/songpyeo  $n/lib/pvthon3.7/site-packages/keras/optimizers.py:793:$  The name  $tf. train.0ptimizer$ is deprecated. Please use tf.compat.v1.train.Optimizer instead.

WARNING:tensorflow:From /home/lmu/.anyenv/envs/pyenv/versions/3.7.4/envs/songpyeo  $n/lib/python3.7/site-packages/tensorflow/python/ops/nn\_impl.py:180: add-dispatch_s$ upport.<locals> wrapper (from tensorflow.python.ops.array\_ops) is deprecated and w ill be removed in a future version.

Instructions for updating

Use  $tf.\text{where}$  in 2.0, which has the same broadcast rule as np.where  $WARNING: tensor flow: From /home/Imu/.anyenv/envs/pyenv/versions/3.7.4/envs/songpyeo$ n/lib/python3.7/site-packages/keras/backend/tensorflow\_backend.py:2239: The name t fimage.resize nearest neighbor is deprecated. Please use tf.compat.v1.image.resiz e nearest neighbor instead.

Model: "sequential\_2"

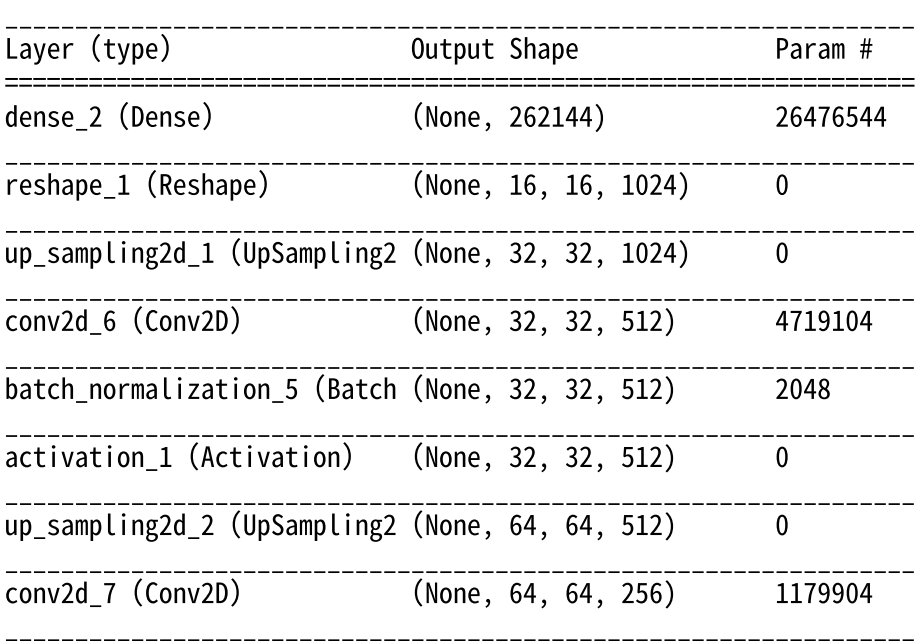

localhost:8888/nbconvert/html/songpyeon\_generator.ipynb?download=false 9/10

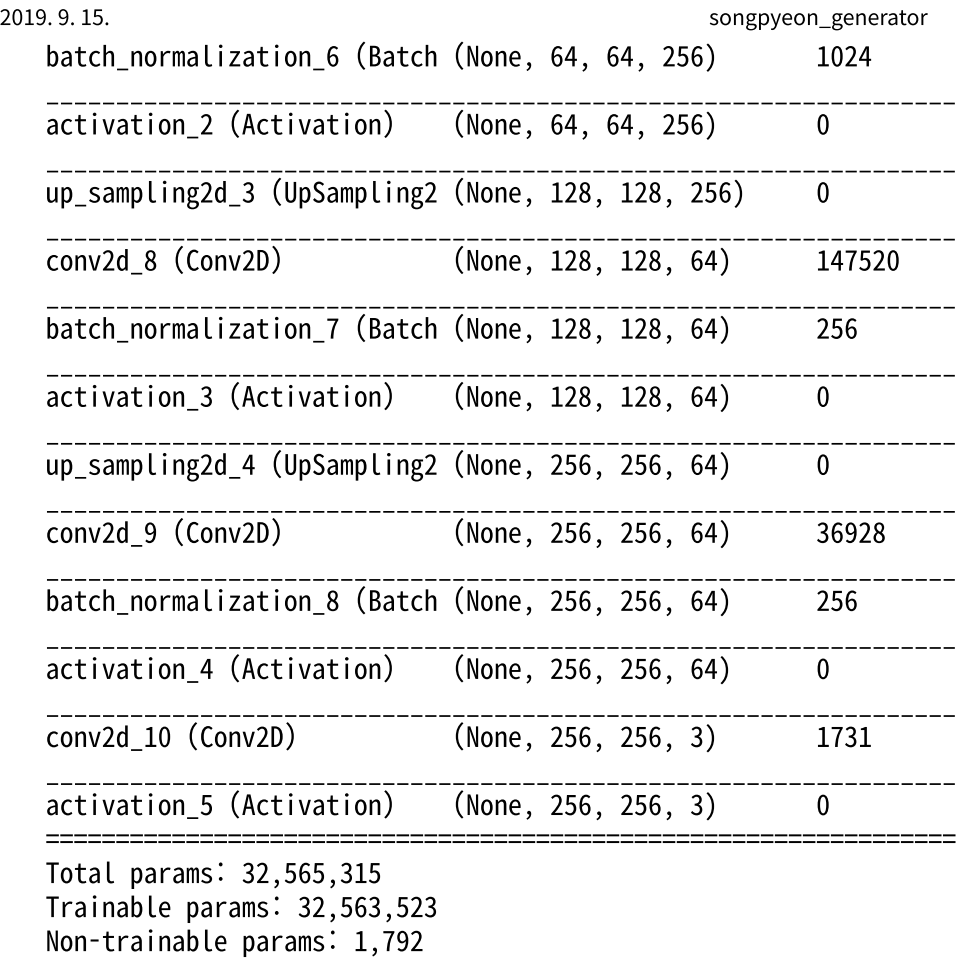

 $0\%$  | 0/364  $[00:00< ?, ?it/s]$ 

Loading training data

## $100\%$ |**■■■■■■■■■■■**| 364/364  $[00:07<00:00, 47.80it/s]$

\_\_\_\_\_\_\_\_\_\_\_\_\_\_\_\_\_\_\_\_\_\_\_\_\_\_\_\_\_\_\_\_\_\_\_\_\_\_\_\_\_\_\_\_\_\_\_\_\_\_\_\_\_\_\_\_\_\_\_\_\_\_\_\_\_

/home/lmu/.anyenv/envs/pyenv/versions/3.7.4/envs/songpyeon/lib/python3.7/site-pack ages/keras/engine/training.py:493: UserWarning: Discrepancy between trainable weig hts and collected trainable weights, did you set `model.trainable` without calling `model.compile` after ?

'Discrepancy between trainable weights and collected trainable' /home/lmu/.anyenv/envs/pyenv/versions/3.7.4/envs/songpyeon/lib/python3.7/site-pack ages/keras/engine/training.py:493: UserWarning: Discrepancy between trainable weig hts and collected trainable weights, did you set `model.trainable` without calling `model.compile` after ?

Discrepancy between trainable weights and collected trainable

In  $\lceil \cdot \rceil$ :

In  $[ ]$ :